# skillsoft<sup>\*</sup> global **knowledge**

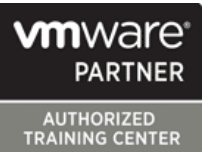

# **VMware NSX: Install, Configure, Manage**

**Durée: 5 Jours Réf de cours: VMNSXICM Version: 4**

### Résumé:

Cette formation permet aux participants d'acquérir les compétences et connaissances pour installer, configurer et gérer un environnement VMware NSX®. Cette formation couvre les principales caractéristiques et fonctionnalités offertes dans les versions NSX 4.0.0.1 et NSX 4.0.1, y compris l'infrastructure globale, la commutation logique, le routage logique, les services de réseau et de sécurité, les pare-feux et la prévention avancée des menaces, et plus encore.

Alignement des produits : - NSX 4.0.0.1 - NSX 4.0.1 Mise à jour 7.06.2023

### Public visé:

Administrateurs de sécurité ou administrateurs de réseau expérimentés

## Objectifs pédagogiques:

- 
- Décrire l'architecture et les principaux composants de NSX
- Expliquer les caractéristiques et les avantages de NSX filtrer le trafic est-ouest et nord-sud dans NSX.
- Déployer le cluster de gestion NSX et les nœuds VMware NSX® Configurer les fonctions de prévention des menaces avancées Edge™
- Préparer les hôtes VMware ESXi<sup>™</sup> à participer à la mise en réseau NSX.
- Créer et configurer des segments pour le transfert de couche 2.
- A l'issue de la formation, les participants seront capables de :<br>
Créer et configurer les passerelles Tier-0 et Tier-1 pour le routage logique.
	- Utiliser des stratégies de pare-feu distribuées et de passerelle pour
	-
	- Configurer les services réseau sur les nœuds NSX Edge
	- Utiliser VMware Identity Manager™ et LDAP pour gérer les utilisateurs et les accès.

### Pré-requis:

- Bonne compréhension des services et protocoles TCP/IP
- Connaissance et expérience pratique des réseaux informatiques, y compris des technologies de commutation et de routage (L2 à L3) et des pare-feu L2 à L7
- Connaissance et expérience professionnelle des environnements VMware vSphere®
- Connaissance et expérience pratique des environnements Kubernetes ou VMware vSphere® avec VMware Tanzu®

Solide compréhension des concepts présentés dans les cours suivants :

- Compétences techniques de base du réseau de cloud virtuel VMware
- Virtualisation du centre de données VMware : Compétences techniques de base
- **Principes fondamentaux de Kubernetes**

### Contenu:

Réseau de cloud virtuel VMware et VMware Commutation logique NSX Services NSX NSX line line

- 
- Décrire le portefeuille de produits NSX segments L2 DHCP
- 
- Expliquer l'architecture et les composants de Configurer les segments logiques et VMware NSX® Advanced Load Balancer™ NSX **attacher les hôtes en utilisant l'interface** Configurer NSX Advanced Load Balancer
- Expliquer les plans de gestion, de contrôle, utilisateur NSX Discuter de la fonction et des cas de données et de consommation et leurs **D** Décrire la fonction et les types de profils d'utilisation du VPN IPSec et du VPN L2 fonctions de segments de segments de segments de segments de la Configurer le VPN IPSec et le VPN L2 à

- 
- Naviguer dans l'interface utilisateur NSX Démontrer le flux de paquets unicast L2 VMware Identity Manager™ dans NSX
- données tels que N-VDS/VDS, les nœuds que trafic BUM intégrer LDAP à NSX de transport, les zones de transport, les **Identifier les Identifier les différents types d'utilisateurs**,

Effectuer la préparation du nœud de transport Décrire la fonction de routage logique et Dubliser le contrôle d'accès basé sur les et configurer l'infrastructure du plan de données les cas d'utilisation romande rôles pour restreindre l'accès des

Vérifier l'état et la connectivité des nœuds de composants composants objets dans NSX transport **Expliquer les fonctions des passerelles** 

- Introduire les composants clés et la  $\blacksquare$  Expliquer et configurer la traduction Présenter la vision du réseau de cloud terminologie de la commutation logique d'adresses réseau (NAT)
	-
	- d'utilisation et des avantages de NSX Geneve topologies et les cas d'utilisation de
		-
		-
- Préparer l'infrastructure NSX appliquer aux segments et aux ports
- Déployer des nœuds VMware NSX® ARP et TEP utilisées dans le transfert de ManagerTM sur des hyperviseurs ESXi paquets Décrire la fonction et les avantages de
	-
	-

- 
- Présenter l'architecture de routage à utilisateurs
- **line Tier-0 et Tier-1** Fédération NSX
- Décrire les composants du routeur Expliquer l'accélération basée sur les DPU logique : Routeur de service et Routeur Présenter les concepts clés, la
- Discuter de l'architecture et de la fonction Federation ■ Installer NSX en utilisant les DPU des nœuds NSX Edge Finance et al. Expliquer le processus d'intégration de
	- Discuter des options de déploiement des NSX Federation nœuds NSX Edge **Décrire les fonctions de commutation et de**
	- Configurer les nœuds NSX Edge et créer coutage de NSX Federation des clusters NSX Edge  $\Box$  Décrire les concepts de sécurité de NSX
	- Configurer les passerelles Tier-0 et Tier-1 Federation
	- **Examiner les flux de paquets à un ou** plusieurs niveaux
	- Configurer le routage statique et le routage dynamique, y compris BGP et OSPF
	- **Activer ECMP sur une passerelle Tier-0**
	- Décrire NSX Edge HA, la détection des pannes et les modes de reprise sur panne
	- **Configurer VRF Lite**

### Pont NSX

- Décrire la fonction du pontage logique
- Discuter des cas d'utilisation du pontage logique
- Comparer les solutions de routage et de pontage
- Expliquer les composants du pontage logique
- Créer des clusters et des profils de pont

- 
- virtuel VMware **Décrire la fonction et les types de** Expliquer et configurer les services DNS et
- Discuter des fonctionnalités, des cas <br>■ Expliquer le tunneling et l'encapsulation Décrire l'architecture, les composants, les
	-
	-
	- Créer des profils de segments et les l'aide de l'interface utilisateur NSX

Expliquer la fonction des tables MAC, Gestion des utilisateurs et des rôles NSX

- 
- Expliquer les composants du plan de Expliquer la suppression ARP et la Intégrer VMware Identity Manager à NSX
	-
	- profils, etc. **Exercise 2018** Routage logique NSX les politiques d'authentification et les autorisations
		-
		- deux niveaux, les topologies et les **EXPLIQUE Expliquer le contrôle d'accès basé sur les**

- dans NSX distribué distribué distribué de la contracte de la contracte de la contracte de NSX distribué distribué
	-
	-
	-

### Pare-feu NSX

- Décrire la segmentation NSX
- Identifier les étapes pour appliquer la confiance zéro avec la segmentation **NSX**
- Décrire l'architecture, les composants et la fonction du pare-feu distribué
- Configurer les sections et les règles du pare-feu distribué
- Configurer le pare-feu distribué sur le VDS
- Décrire l'architecture, les composants et la fonction du pare-feu de la passerelle
- Configurer les sections et les règles du pare-feu de la passerelle

NSX Advanced Threat Prevention (Prévention des menaces avancées)

- **Expliquer NSX IDS/IPS et ses cas** d'utilisation
- Configurer NSX IDS/IPS
- Déployer la plate-forme d'application NSX
- Identifier les composants et l'architecture de NSX Malware Prevention
- Configurer NSX Malware Prevention pour le trafic est-ouest et nord-sud
- Décrire les cas d'utilisation et l'architecture de VMware NSX® Intelligence™
- Identifier les composants et l'architecture de VMware NSX® Network Detection and Response™
- Utiliser NSX Network Detection and Response pour analyser les événements liés au trafic réseau

### Méthodes pédagogiques :

Support de cours officiel VMware remis aux participants

Les participants réalisent un test d'évaluation des connaissances en amont et en aval de la formation pour valider les connaissances acquises pendant la formation.

### Autres moyens pédagogiques et de suivi:

• Compétence du formateur : Les experts qui animent la formation sont des spécialistes des matières abordées et ont au minimum cinq ans d'expérience d'animation. Nos équipes ont validé à la fois leurs connaissances techniques (certifications le cas échéant) ainsi que leur compétence pédagogique.

• Suivi d'exécution : Une feuille d'émargement par demi-journée de présence est signée par tous les participants et le formateur.

• En fin de formation, le participant est invité à s'auto-évaluer sur l'atteinte des objectifs énoncés, et à répondre à un questionnaire de satisfaction qui sera ensuite étudié par nos équipes pédagogiques en vue de maintenir et d'améliorer la qualité de nos prestations.

Délais d'inscription :

• Vous pouvez vous inscrire sur l'une de nos sessions planifiées en inter-entreprises jusqu'à 5 jours ouvrés avant le début de la formation sous réserve de disponibilité de places et de labs le cas échéant.

• Votre place sera confirmée à la réception d'un devis ou """"booking form"""" signé. Vous recevrez ensuite la convocation et les modalités d'accès en présentiel ou distanciel.

• Attention, si cette formation est éligible au Compte Personnel de Formation, vous devrez respecter un délai minimum et non négociable fixé à 11 jours ouvrés avant le début de la session pour vous inscrire via moncompteformation.gouv.fr.

### Accueil des bénéficiaires :

• En cas de handicap : plus d'info sur globalknowledge.fr/handicap

• Le Règlement intérieur est disponible sur globalknowledge.fr/reglement